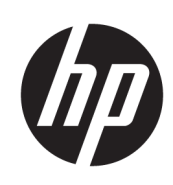

Impresora HP DesignJet T730 Impresora multifuncional HP DesignJet serie T830

Información legal

© 2015, 2017 Copyright HP Development Company, L.P.

Edición 3

#### Avisos legales

La información contenida en este documento podrá ser modificada sin previo aviso.

HP no se hace responsable de los errores de editorial o técnicos u omisiones que contenga esta guía.

# Tabla de contenido

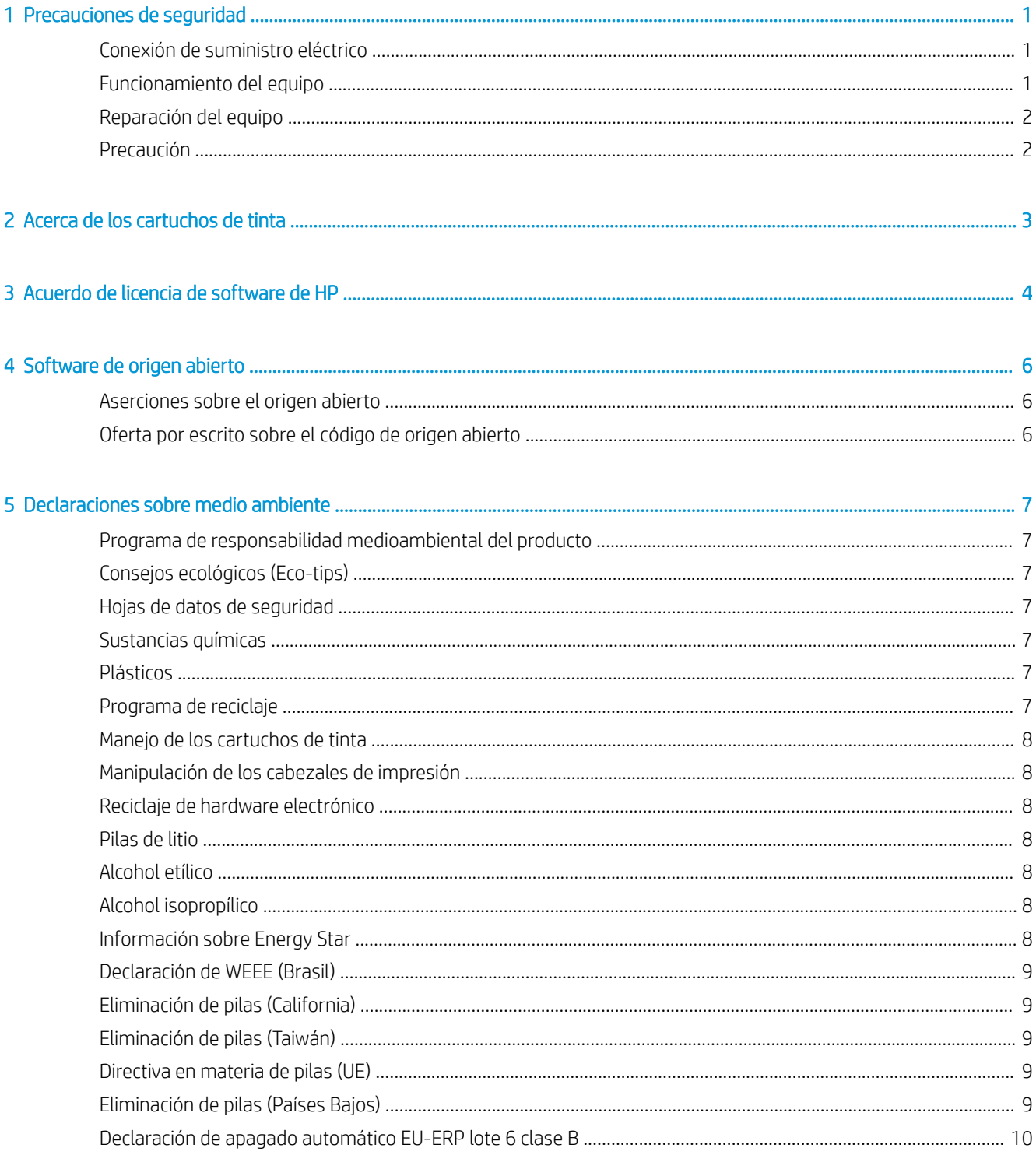

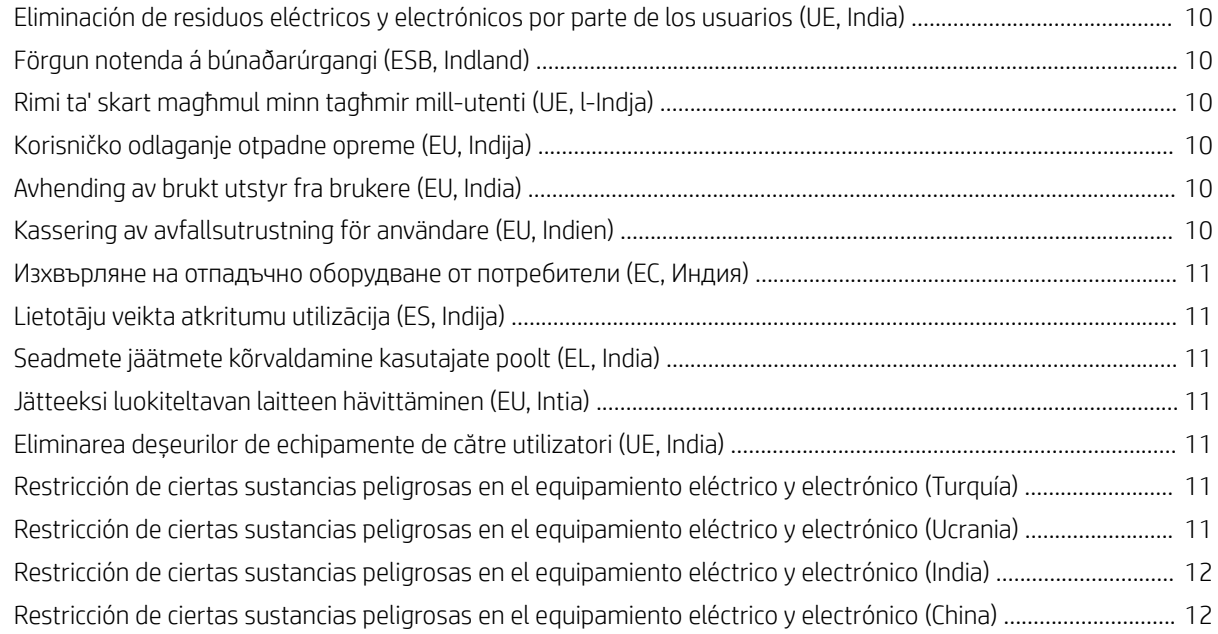

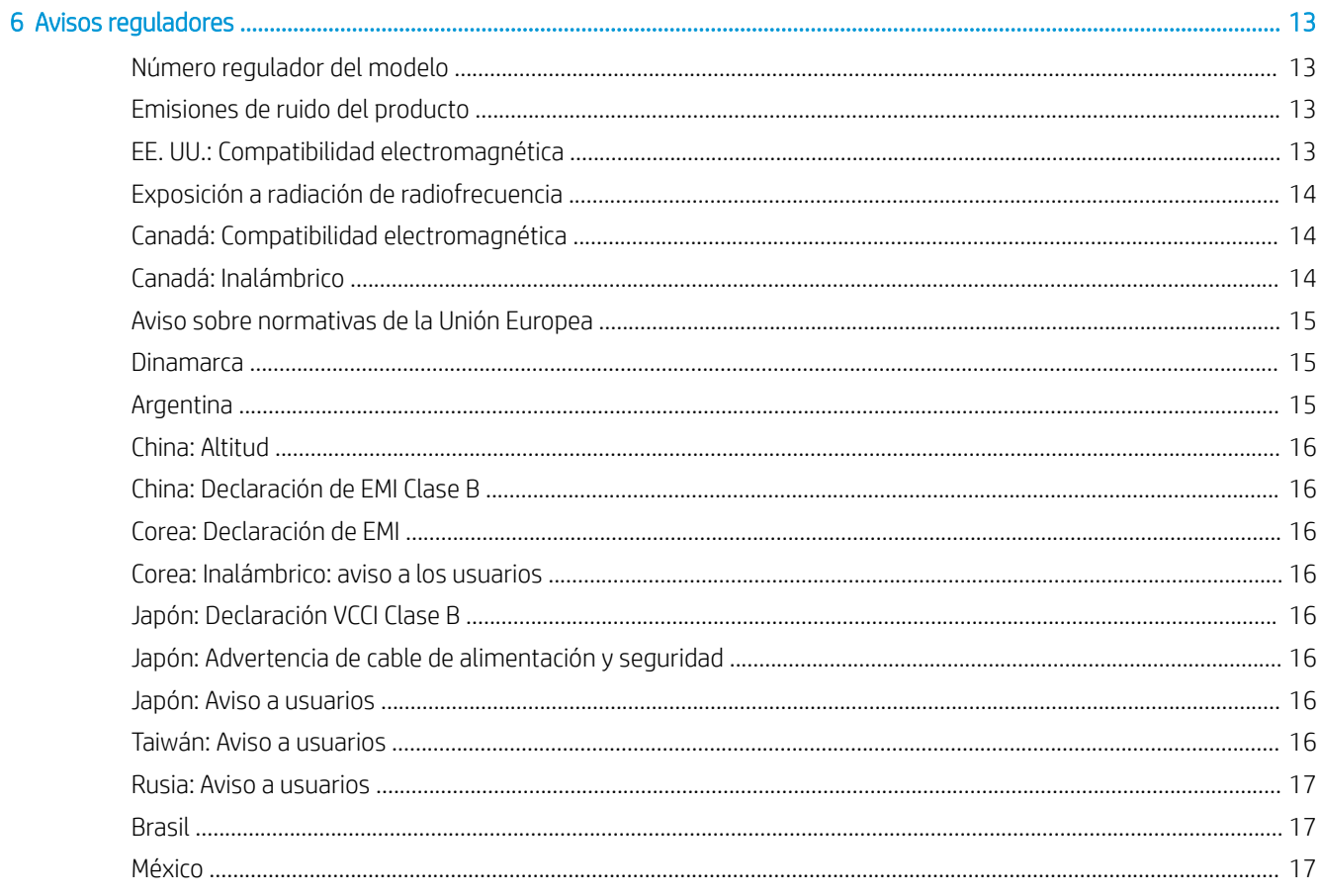

# <span id="page-4-0"></span>Precauciones de seguridad

Antes de utilizar el equipo, lea las siguientes precauciones de seguridad para asegurarse de utilizar adecuadamente el equipo.

No lleve a cabo ninguna operación o procedimiento distintos a los que se describen en este documento, de lo contrario podría ocasionar la muerte, lesiones personales graves o un incendio.

 $\triangle$  PRECAUCIÓN: La manipulación del equipo requiere al menos dos personas. Se debe tener cuidado para evitar sobrecargas o lesiones de espalda. Se recomienda el uso de un equipo de protección personal.

# Conexión de suministro eléctrico

- Use el voltaje de alimentación indicado en la etiqueta. Evite sobrecargar la toma de alimentación del equipo con varios dispositivos. De lo contrario, podría provocar un incendio o una descarga eléctrica.
- Use únicamente el cable de alimentación proporcionado por HP que se incluye con el dispositivo. No dañe, corte ni repare el cable de alimentación. Un cable de alimentación dañado podría suponer riesgo de incendio o de descargas eléctricas. Sustituya un cable de alimentación dañado por un cable de alimentación aprobado por HP.
- No coloque objetos pesados en el cable de alimentación; No doble los cables ni los coloque en posiciones torcidas.
- Inserte completamente el cable de alimentación de forma segura en la toma de pared y en la entrada del equipo. Una conexión deficiente puede provocar un incendio o descargas eléctricas.
- No manipule el cable de alimentación con las manos mojadas. Si lo hace, podría provocar descargas eléctricas.
- Respete todas las advertencias e instrucciones indicadas en el dispositivo.

### Funcionamiento del equipo

- No permita que ningún metal o líquido (excepto los que se utilizan en los kits de limpieza de HP) entre en contacto con las piezas internas del dispositivo. De lo contrario, puede producirse fuego, descargas eléctricas u otros peligros graves.
- No inserte la mano en el equipo mientras imprime. Las piezas móviles del interior del equipo pueden provocar lesiones.
- Mantenga la ropa y todas las partes del cuerpo lejos de las piezas móviles del equipo.
- Evite el uso de collares, brazaletes y otros objetos colgantes.
- Si tiene el cabello largo, intente llevarlo recogido de forma que no caiga sobre el equipo.
- <span id="page-5-0"></span>Las medidas de ventilación de su ubicación, ya sea la oficina o las salas de impresoras o de fotocopias, deben cumplir las directrices y normativas de seguridad y de salud ambiental locales.
- Desconecte la unidad de la toma de pared antes de limpiarla.

# Reparación del equipo

- En el interior de la impresora no existe ninguna pieza que el usuario pueda reparar, a excepción de las que cubre el programa de reparación por parte del cliente de HP. consulte [http://www.hp.com/go/selfrepair/.](http://www.hp.com/go/selfrepair/) Deje la reparación del resto de piezas en manos de un representante del servicio técnico cualificado.
- No desmonte ni repare el equipo usted mismo. Hay voltajes peligrosos dentro del equipo que pueden provocar un incendio o descargas eléctricas.

# Precaución

Apague el equipo y desenchufe el cable de alimentación de la toma en cualquiera de las situaciones siguientes:

- Si sale humo del equipo o se desprende un olor raro.
- Si el equipo emite ruidos no habituales durante el funcionamiento normal.
- Si un trozo de metal o un líquido (que no forme parte de las rutinas de limpieza y mantenimiento) toca las partes internas del equipo.
- Hay algún daño mecánico o en la carcasa.
- Durante una tormenta.
- Durante un corte de suministro eléctrico.
- El cable de alimentación o el enchufe está dañado.
- Se ha caído el equipo.
- El equipo no funciona con normalidad.

# <span id="page-6-0"></span>2 Acerca de los cartuchos de tinta

- Impresora con seguridad dinámica activada. Solo está diseñada para utilizarse con cartuchos con un chip original de HP. Es posible que los cartuchos que utilicen un chip que no sea de HP no funcionen y los que funcionen hoy en día puede que no funcionen en el futuro. Más información en: [http://www.hp.com/go/](http://www.hp.com/go/learnaboutsupplies) [learnaboutsupplies.](http://www.hp.com/go/learnaboutsupplies)
- Esta impresora no está diseñada para utilizar sistemas de tinta continua. Para reanudar la impresión, retire cualquier sistema de suministro continuo de tinta e instale cartuchos originales de HP (o compatibles).
- La impresora está diseñada para utilizar los cartuchos de tinta hasta que estén vacíos. Rellenar los cartuchos antes de que se agote la tinta puede provocar fallos en la impresora. Si esto sucede, inserte un cartucho nuevo (original de HP o compatible) para seguir imprimiendo.

# <span id="page-7-0"></span>3 Acuerdo de licencia de software de HP

LEA ATENTAMENTE ANTES DE UTILIZAR ESTE PRODUCTO DE SOFTWARE: Este contrato de licencia para el usuario final ("CLUF") es un contrato entre (a) usted (ya sea un individuo o la entidad a la que representa) y (b) HP, el cual determina el uso que puede hacer de este producto de software ("Software"). El presente CLUF no será de aplicación si existe otro contrato de licencia de Software entre usted y HP o sus proveedores, incluido un contrato de licencia en documentación en línea. El término "Software" puede incluir (i) el soporte asociado, (ii) la guía del usuario y otros materiales impresos y (iii) la documentación electrónica o "en línea" (conocida habitualmente como "Documentación del usuario").

LOS DERECHOS SOBRE EL SOFTWARE SOLO SE OFRECEN A CONDICIÓN DE QUE ACEPTE TODOS LOS PLAZOS Y CONDICIONES DEL PRESENTE CLUF. LA INSTALACIÓN, COPIA, DESCARGA O CUALQUIER OTRO USO DEL SOFTWARE IMPLICA LA ACEPTACIÓN DE SUS OBLIGACIONES CONTRACTUALES CONTENIDAS EN ESTE CLUF. SI NO ACEPTA EL PRESENTE CLUF, NO INSTALE, DESCARGUE NI UTILICE EL SOFTWARE DE NINGÚN OTRO MODO. SI HA ADQUIRIDO EL SOFTWARE PERO NO ESTÁ DE ACUERDO CON ESTE CLUF, DEVUELVA EL SOFTWARE AL LUGAR EN EL QUE LO ADQUIRIÓ EN UN PLAZO DE CATORCE DÍAS PARA OBTENER LA DEVOLUCIÓN DEL IMPORTE DE LA COMPRA; SI EL SOFTWARE ESTÁ INSTALADO O ESTÁ DISPONIBLE CON OTRO PRODUCTO DE HP, DEBERÁ DEVOLVER EL PRODUCTO COMPLETO SIN UTILIZAR.

- 1. SOFTWARE DE OTROS FABRICANTES. Además del software propiedad de HP ("Software de HP"), es posible que este Software incluya otro software cuya licencia pertenezca a terceros ("Software de terceros" y "Licencia de terceros"). El Software de terceros se le entrega bajo licencia en virtud de los plazos y condiciones de la Licencia del tercero correspondiente. Normalmente, la licencia de terceros se encuentra en un archivo como license.txt; si no encuentra ninguna licencia de otros fabricantes póngase en contacto con el servicio de asistencia técnica de HP. Si las licencias de terceros incluyen licencias que proporcionan la posibilidad de acceder al código fuente (como puede ser la licencia general GNU) y no se incluye el código fuente correspondiente junto con el Software, compruebe las páginas de asistencia del sitio Web de HP (hp.com) para averiguar cómo obtener dicho código fuente.
- 2. DERECHOS DE LICENCIA. Siempre y cuando cumpla en su totalidad los plazos y condiciones del presente CLUF, usted disfrutará de los derechos siguientes:
	- a. Utilización. HP le otorga una licencia para utilizar una copia del software de HP. "Utilizar" abarca instalar, copiar, almacenar, cargar, ejecutar, visualizar o utilizar de alguna manera el software. No se puede modificar el Software de HP ni desactivar ninguna de sus características de licencia o control. Si HP le ha proporcionado este Software para utilizarlo junto con un producto de impresión o de manipulación de imágenes (por ejemplo, el Software es un controlador de impresora, un firmware o un complemento), sólo deberá utilizarse el Software de HP con dicho producto ("Producto de HP"). La Documentación de usuario puede contener restricciones adicionales sobre la Utilización. No podrá separar los componentes que forman parte del Software de HP para su uso. No tiene permiso para distribuir el Software de HP.
	- b. Copia. Su derecho a copia significa que puede hacer copias de seguridad o almacenar una copia del Software de HP, siempre y cuando dichas copias contengan todos los avisos de propiedad del Software de HP y que sólo se utilicen con el fin de guardar una copia de seguridad.
- 3. ACTUALIZACIONES. Para utilizar un Software de HP que éste le haya proporcionado como una actualización o un complemento (en general "actualización"), primeramente deberá disponer de la licencia del Software de HP original que le dé derecho a actualizarlo. Siempre que la actualización reemplace al Software de HP original, ya no podrá utilizar dicho Software de HP. El presente CLUF afecta a cada Actualización a menos

que HP disponga otras condiciones para la Actualización. En caso de existir diferencias entre el presente CLUF y dichas otras condiciones, prevalecerán las otras condiciones.

- 4. TRANSMISIÓN.
	- a. Transmisión de otros fabricantes. El usuario final que adquirió inicialmente el Software de HP puede realizar una sola transferencia de éste a otro usuario final. Las transmisiones incluirán todas las piezas componentes, materiales de impresión, Documentación de usuario, el presente CLUF y, si procede, el &ertificado de autenticidad. La transmisión no puede ser indirecta, como un envío. Antes de la transmisión, el usuario final que recibe el Software transmitido debe aceptar el presente CLUF. Una vez que finalice la transferencia, su licencia quedará automáticamente anulada.
	- b. Restricciones. No puede alquilar, arrendar o prestar el Software de HP o utilizarlo a tiempo compartido o a través de una agencia. No puede otorgar una sublicencia, asignar o transferir el Software de HP excepto en lo mencionado expresamente en este acuerdo de licencia.
- 5. DERECHOS DE PROPIEDAD. Los derechos de propiedad intelectual del Software y la Documentación de usuario pertenecen a HP o sus proveedores y están protegidos por la ley, incluidas la legislación pertinente en materia de derechos de autor, secretos comerciales, patentes y marcas comerciales. No está autorizado a quitar las identificaciones de producto, avisos de derecho de autor o avisos de confidencialidad del Software.
- 6. LIMITACIÓN DE LA COMPILACIÓN INVERSA. No podrá desensamblar ni descompilar el Software de HP, ni llevar a cabo un proceso de ingeniería inversa, con la única excepción de que el permiso para hacerlo lo consienta la ley aplicable.
- 7. CONSENTIMIENTO PARA LA UTILIZACIÓN DE DATOS. HP y sus asociados pueden recoger y utilizar información técnica que usted proporcione con relación a (i) el uso que hace del Software o del Producto de HP, o bien (ii) de la provisión de servicios de asistencia relacionados con el Software o con el Producto de HP. Toda esa información estará sujeta a las directivas de privacidad de HP. HP no utilizará dicha información de una manera que le identifique personalmente, salvo en la medida en que ello sea necesario para mejorar su Utilización o prestarle servicios de asistencia.
- 8. LIMITACIÓN DE RESPONSABILIDAD. Sin perjuicio de los daños en los que pudiera incurrir el usuario, la responsabilidad de HP y de sus proveedores según el presente CLUF, así como los remedios exclusivos que emplee el usuario según el presente CLUF se limitarán al importe real abonado por el Producto o a 5 dólares, el que sea mayor de los dos. EN LA MEDIDA QUE PERMITA LA LEGISLACIÓN APLICABLE, EN NINGÚN CASO HP NI SUS PROVEEDORES SERÁN RESPONSABLES DE NINGÚN DAÑO ESPECIAL, INCIDENTAL, INDIRECTO O CONSECUENCIAL (INCLUIDOS LOS DAÑOS POR PÉRDIDA DE BENEFICIOS, PÉRDIDA DE DATOS, INTERRUPCIÓN DEL NEGOCIO, LESIONES PERSONALES O PÉRDIDA DE PRIVACIDAD) RELACIONADOS EN MODO ALGUNO CON LA UTILIZACIÓN O IMPOSIBILIDAD DE UTILIZAR EL SOFTWARE, AUNQUE SE HUBIERA AVISADO A HP O CUALQUIERA DE SUS PROVEEDORES DE LA POSIBILIDAD DE ESTOS DAÑOS Y AUNQUE LA FINALIDAD ESENCIAL DE LA SOLUCIÓN ANTERIOR FALLE. Algunos estados u otras jurisdicciones no permiten la exclusión ni la limitación de los daños accidentales o emergentes, y la limitación o exclusión anterior puede no ser de aplicación en su caso.
- 9. ENTIDADES CLIENTES PERTENECIENTES A LA ADMINISTRACIÓN ESTADOUNIDENSE. Si su entidad pertenece a la Administración estadounidense, de conformidad con la normativa FAR 12.211 y 12.212, el software informático comercial, la documentación de software informático y los datos técnicos de los elementos comerciales se ofrecen bajo licencia en virtud del contrato de licencia comercial de HP correspondiente.
- 10. CUMPLIMIENTO DE LA LEGISLACIÓN EN MATERIA DE EXPORTACIONES. Deberá cumplir las leyes, normas y reglamentos (i) concernientes a la exportación o importación del Software, o (ii) que limiten la Utilización del Software, incluidas las restricciones sobre la proliferación de armas nucleares, químicas o biológicas.
- 11. RESERVA DE DERECHOS. HP y sus proveedores se reservan todos los derechos que no se le otorguen expresamente en el presente CLUF.

# <span id="page-9-0"></span>4 Software de origen abierto

# Aserciones sobre el origen abierto

- Este producto incluye software desarrollado por la Apache Software Foundation (<http://www.apache.org/>).
- La licencia del código de origen, el de objeto y la documentación del paquete com.oreilly.servlet pertenece a Hunter Digital Ventures, LLC.
- Este software se basa parcialmente en el trabajo de Independent JPEG Group.
- La compatibilidad con expresiones regulares se proporciona mediante el paquete de biblioteca PCRE, un software de origen abierto creado por Philip Hazel, con copyright de la Universidad de Cambridge, Reino Unido. Origen en<ftp://ftp.csx.cam.ac.uk/pub/software/programming/pcre>.
- Este software incluye software criptográfico creado por Eric Young (eay@cryptsoft.com).

# Oferta por escrito sobre el código de origen abierto

De acuerdo con la licencia pública general GNU, la licencia pública general SMAIL y la licencia de software Sleepy Cat, HP facilita por escrito esta oferta para adquirir por 30 dólares estadounidenses un CD-R con una copia completa del código de origen que puede leer la máquina y que contiene todo el código distribuido en virtud de una licencia pública general GNU, una licencia pública general SMAIL y/o licencias de software Sleepy Cat. Podrá solicitar este CD-R a su representante local de asistencia técnica de HP; encontrará los números de teléfono y direcciones de correo electrónico en [http://welcome.hp.com/country/us/en/wwcontact\\_us.html](http://welcome.hp.com/country/us/en/wwcontact_us.html).

# <span id="page-10-0"></span>5 Declaraciones sobre medio ambiente

# Programa de responsabilidad medioambiental del producto

HP se compromete a proporcionar productos de calidad respetuosos con el medioambiente. Se han incorporado diseños para el reciclaje en este producto. El número de materiales se ha reducido al mínimo, mientras que se garantizan una confiabilidad y una funcionalidad adecuadas. Se han diseñado materiales distintos para que se separen fácilmente. Los elementos de sujeción y otras conexiones son fáciles de localizar, acceder y quitar usando herramientas comunes. Las piezas prioritarias se han diseñado para que se pueda acceder a ellas rápidamente y así facilitar su desmontaje y reparación. Para obtener más información, visite el sitio Web dedicado al compromiso de HP con el medio ambiente en: [http://www.hp.com/hpinfo/globalcitizenship/](http://www.hp.com/hpinfo/globalcitizenship/environment/) [environment/.](http://www.hp.com/hpinfo/globalcitizenship/environment/)

# Consejos ecológicos (Eco-tips)

HP se compromete a ayudar a los clientes a reducir su impacto medioambiental. HP proporciona los consejos ecológicos que se muestran a continuación para ayudarle a centrarse en formas de evaluar y reducir el impacto de sus elecciones de impresión. Además de las funciones específicas de este producto, visite el sitio Web HP Eco Solutions para obtener información adicional sobre las iniciativas medioambientales de HP. [http://www.hp.com/](http://www.hp.com/hpinfo/globalcitizenship/environment/) [hpinfo/globalcitizenship/environment/](http://www.hp.com/hpinfo/globalcitizenship/environment/)

#### Hojas de datos de seguridad

Puede obtener las hojas de datos de seguridad actuales para los sistemas de tinta utilizados en la impresora accediendo al sitio web de HP en <http://www.hp.com/go/msds>.

#### Sustancias químicas

HP se compromete a proporcionar información a sus clientes sobre las sustancias químicas que se encuentran en sus productos con el fin de cumplir las exigencias legales como REACH (Regulación UE, n.º 1907/2006 del Consejo y el Parlamento Europeo). Encontrará el informe correspondiente sobre sustancias químicas en <http://www.hp.com/go/reach/>.

#### Plásticos

Las piezas de plástico de más de 25 gramos se marcan de acuerdo con los estándares internacionales para mejorar la identificación de plásticos con fines de reciclaje al final de la vida útil del producto.

#### Programa de reciclaje

HP ofrece un número cada vez mayor de programas de reciclaje y devolución de productos en muchos países/ regiones, y de socios con algunos de los centros de reciclaje electrónico más grandes por todo el mundo. HP protege los recursos mediante la reventa de algunos de sus productos más populares. Para obtener más información relacionada con el reciclaje de productos HP, consulte [http://www.hp.com/hpinfo/globalcitizenship/](http://www.hp.com/hpinfo/globalcitizenship/environment/recycle/) [environment/recycle/](http://www.hp.com/hpinfo/globalcitizenship/environment/recycle/).

## <span id="page-11-0"></span>Manejo de los cartuchos de tinta

 $\triangle$  PRECAUCIÓN: Tenga precaución al manipular los cartuchos de tinta porque son dispositivos sensibles a ESD. Procure no tocar las clavijas, los cables y los circuitos.

## Manipulación de los cabezales de impresión

 $\triangle$  PRECAUCIÓN: Tenga precaución al manipular los cabezales de impresión porque son dispositivos sensibles a las ESD. Procure no tocar las clavijas, los cables y los circuitos.

### Reciclaje de hardware electrónico

HP anima a los clientes a reciclar el hardware electrónico usado. Para obtener más información sobre los programas de reciclado, consulte [http://www.hp.com/recycle/.](http://www.hp.com/recycle/)

# Pilas de litio

El presente producto HP contiene una batería de litio situada en la placa principal que podría necesitar un tratamiento especial al terminar su vida útil.

# Alcohol etílico

Si hay tinta seca que no puede quitar con el paño seco, pruebe a humedecerlo con etanol a 95°. Después de limpiarla, espere a que se seque.

NOTA: No utilice etanol a 95º en California ni en otras zonas en las que esté restringido el uso de disolventes de limpieza que contengan compuestos orgánicos volátiles (COV). Debe utilizar un producto alternativo que cumpla con la normativa.

# Alcohol isopropílico

No utilice alcohol isopropílico si se encuentra en California o en otras zonas en las que esté restringido el uso de disolventes de limpieza que contengan compuestos orgánicos volátiles (COV). En lugar de alcohol isopropílico, utilice un producto alternativo que cumpla con la normativa.

# Información sobre Energy Star

Para determinar la clasificación ENERGY STAR® de este producto, consulte [http://www.hp.com/go/energystar/.](http://www.hp.com/go/energystar/) ENERGY STAR y ENERGY STAR son marcas comerciales registradas en EE. UU.

#### Consumo de energía

Los equipos de impresión y creación de imágenes de HP marcados con el logotipo de ENERGY STAR están certificados por las especificaciones ENERGY STAR de la agencia de protección química de Estados Unidos para equipos de creación de imágenes. En los productos de imágenes clasificados con ENERGY STAR aparecerá la siguiente marca:

<span id="page-12-0"></span>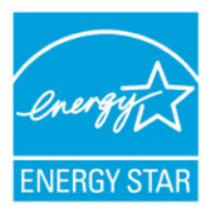

Encontrará información adicional sobre los modelos de productos de formación de imágenes reconocidos por ENERGY STAR en: <http://www.hp.com/go/energystar>.

# Declaración de WEEE (Brasil)

Não descarte o produto eletronico em lixo comum.

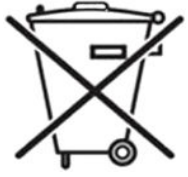

Este produto eletrônico e seus componentes não devem ser descartados no lixo comum, pois embora estejam em conformidade com padrões mundiais de restrição a substâncias nocivas, podem conter, ainda que em quantidades mínimas, substâncias impactantes ao meio ambiente. Ao final da vida útil deste produto, o usuário deverá entregá-lo à HP. A não observância dessa orientação sujeitará o infrator às sanções previstas em lei.

Após o uso, as pilhas e/ou baterias dos produtos HP deverão ser entregues ao estabelecimento comercial ou rede de assistência técnica autorizada pela HP.

Para maiores informações, inclusive sobre os pontos de recebimento, acesse: [http://www.hp.com.br/reciclar.](http://www.hp.com.br/reciclar)

# Eliminación de pilas (California)

Attention California users: The real-time-clock battery supplied with this product may contain perchlorate material. Special handling may apply when recycled or disposed of in California. See [http://www.dtsc.ca.gov/](http://www.dtsc.ca.gov/hazardouswaste/perchlorate/) [hazardouswaste/perchlorate/](http://www.dtsc.ca.gov/hazardouswaste/perchlorate/) for information.

Atención a los usuarios de California: La pila del reloj en tiempo real proporcionada con este producto puede contener perclorato. Podría requerir manipulación especial cuando sea reciclada o desechada en California. Consulte <http://www.dtsc.ca.gov/hazardouswaste/perchlorate/> para obtener más información.

# Eliminación de pilas (Taiwán)

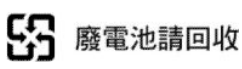

# Directiva en materia de pilas (UE)

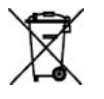

Este producto contiene una pila que se utiliza para mantener la integridad de los datos de un reloj o de la configuración del producto en tiempo real, y está diseñada para que dure todo el ciclo de vida útil del producto. Cualquier reparación o sustitución de esta batería deberá llevarse a cabo por un técnico de servicio cualificado.

# Eliminación de pilas (Países Bajos)

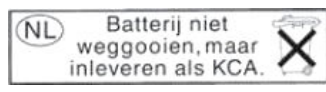

Este producto se suministra con pilas. Cuando se agoten, no las elimine con los residuos domésticos, sino como residuos químicos pequeños.

<span id="page-13-0"></span>Bij dit product zign batterijen geleverd. Wanneer de batterijen leeg zijn, dient u deze niet als huisvuil weg to gooien, maar als KCA in te leveren.

# Declaración de apagado automático EU-ERP lote 6 clase B

Utilice la función de apagado automático de la impresora para apagar la impresora automáticamente. Por ejemplo, si establece este valor en 2 horas, la impresora se apagará transcurridas 2 horas de inactividad. De este modo podrá ahorrar energía.

 $\ddot{\mathbb{F}}$  NOTA: La función de apagado automático de la impresora se desactiva automáticamente si está conectada a una red, para evitar interrumpir el flujo de trabajo.

### Eliminación de residuos eléctricos y electrónicos por parte de los usuarios (UE, India)

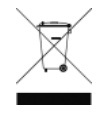

Este símbolo indica que no debe desechar el producto con el resto de residuos domésticos. En su lugar, para proteger la salud de las personas y el medio ambiente, debe desechar este tipo de residuos en un punto de recogida designado para el reciclaje de componentes eléctricos y electrónicos. Si desea más información, consulte [http://www.hp.com/recycle.](http://www.hp.com/recycle)

# Förgun notenda á búnaðarúrgangi (ESB, Indland)

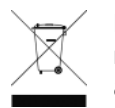

Þetta tákn þýðir að ekki má farga vörunni með heimilissorpi. Í stað þess ættirðu að vernda heilsu manna og umhverfiË með því að skila búnaðarúrgangnum á tilgreinda móttökustöð fyrir endurvinnslu á raf- og rafeindabúnaðarúrgangi. Frekari upplýsingar má finna á [http://www.hp.com/recycle/.](http://www.hp.com/recycle/)

# Rimi ta' skart magħmul minn tagħmir mill-utenti (UE, l-Indja)

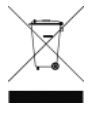

Dan is-simbolu ifisser tarmix il-prodott tiegħek ma' skart ieħor tad-dar tiegħek. Minflok, għandek tipproteġi s-saħħa tal-bniedem u l-ambjent billi tieħu t-tagħmir għar-rimi tiegħek f'punt ta' ġbir nominat għar-riċiklaġġ ta' tagħmir elettriku u elettroniku għar-rimi. Għal iktar informazzjoni, mur fuq <http://www.hp.com/recycle/>.

# Korisničko odlaganje otpadne opreme (EU, Indija)

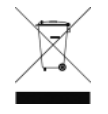

Ovaj simbol znači da proizvod ne smijete odlagati s ostalim kućanskim otpadom. Umjesto toga, trebali biste čuvati ljudsko zdravlje i okoliš odnošenjem otpadne opreme u prikupljalište namijenjeno za recikliranje otpadne električne i elektroničke opreme. Dodatne informacije naći ćete na adresi <http://www.hp.com/recycle/>.

# Avhending av brukt utstyr fra brukere (EU, India)

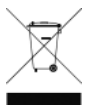

Dette symbolet betyr at du ikke skal kaste produktet sammen med annet husholdningsavfall. I stedet bør du beskytte menneskers helse og miljøet ved å levere avfallet til et innsamlingspunkt for resirkulering av elektrisk og elektronisk utstyr. For mer informasjon, kan du gå til [http://www.hp.com/](http://www.hp.com/recycle/) [recycle/](http://www.hp.com/recycle/).

# Kassering av avfallsutrustning för användare (EU, Indien)

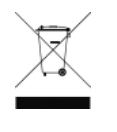

Denna symbol betyder att produkten inte bör kasseras med annat hushållsavfall. Skydda istället miljön och människors hälsa genom att lämna över din avfallsutrustning till ett utsett insamlingsställe för återvinning av avfall från elektriska och elektroniska produkter. Gå till <http://www.hp.com/recycle/>för mer information.

### <span id="page-14-0"></span>Изхвърляне на отпадъчно оборудване от потребители (ЕС, Индия)

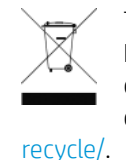

Този символ означава, че не трябва да изхвърляте продукта заедно с другите битови отпадъци. Вместо това трябва да защитите човешкото здраве и околната среда, като предадете отпадъчното оборудване в определен събирателен пункт за рециклиране на отпадъчно електрическо и електронно оборудване. За повече информация посетете [http://www.hp.com/](http://www.hp.com/recycle/)

# Lietotāju veikta atkritumu utilizācija (ES, Indija)

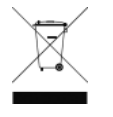

Šis simbols norāda, ka jūsu produktu nedrīkst izmest kopā ar mājsaimniecības atkritumiem. Tā vietā jūsu pienākums ir aizsargāt cilvēku veselību un vidi, nogādājot atkritumus norādītajā elektrisko un elektronisko aprīkojumu atkritumu savākšanas punktā. Vairāk informācijas skatiet šeit: <http://www.hp.com/recycle/>.

# Seadmete jäätmete kõrvaldamine kasutajate poolt (EL, India)

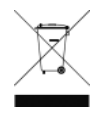

See sümbol tähendab, et tootest ei tohi vabaneda koos muude olmejäätmetega. Selle asemel peaksite kaitsma inimeste tervist ja keskkonda, viies seadmete jäätmed selleks määratud elekti- ja elektroonikaseadmete jäätmete ringlussevõtu kogumispunkti. Vaadake lisateavet lehelt <http://www.hp.com/recycle/>.

# Jätteeksi luokiteltavan laitteen hävittäminen (EU, Intia)

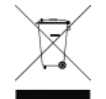

Tämä merkki tarkoittaa, että tuotetta ei saa hävittää muun talousjätteen mukana. Terveys- ja ympäristövaarat voi välttää luovuttamalla jätteeksi luokiteltavan laitteen sille määrättyyn sähkö- ja elektroniikkalaitteiden kierrätyspisteeseen. Lisätietoja on osoitteessa [http://www.hp.com/recycle/.](http://www.hp.com/recycle/)

# Eliminarea deșeurilor de echipamente de către utilizatori (UE, India)

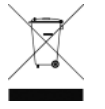

Acest simbol înseamnă că produsul nu trebuie eliminat împreună cu deșeurile menajere. În schimb, trebuie să protejați sănătatea persoanelor și mediul, predând deșeurile de echipamente la un punct de colectare desemnat pentru reciclarea deșeurilor de echipamente electrice și electronice. Pentru informații suplimentare, vizitați<http://www.hp.com/recycle/>.

### Restricción de ciertas sustancias peligrosas en el equipamiento eléctrico y electrónico (Turquía)

Türkiye Cumhuriyeti: EEE Yönetmeliğine Uygundur" (Republic of Turkey: In conformity with the EEE Regulation)

### Restricción de ciertas sustancias peligrosas en el equipamiento eléctrico y electrónico (Ucrania)

Обладнання відповідає вимогам Технічного регламенту щодо обмеження використання деяких небезпечних речовин в електричному та електронному обладнані, затвердженого постановою Кабінету Міністрів України від 3 грудня 2008 № 1057

El equipo cumple con los requisitos de la Regulación técnica aprobada por resolución ministerial de Ucrania el 3 de diciembre de 2008, № 1057, en términos de restricciones sobre el uso de determinadas sustancias peligrosas en equipos eléctricos y electrónicos.

### <span id="page-15-0"></span>Restricción de ciertas sustancias peligrosas en el equipamiento eléctrico y electrónico (India)

This product, as well as its related consumables and spares, complies with the reduction in hazardous substances provisions of the "India E-waste Rule 2016". It does not contain lead, mercury, hexavalent chromium, polybrominated biphenyls, or polybrominated diphenyl ethers in concentrations exceeding 0.1% weight and 0.01% weight for cadmium, except where allowed pursuant to the exemptions set in Schedule 2 of the Rule.

### Restricción de ciertas sustancias peligrosas en el equipamiento eléctrico y electrónico (China)

产品中有害物质或元素的名称及含量

根据中国《电子信息产品污染控制管理办法》

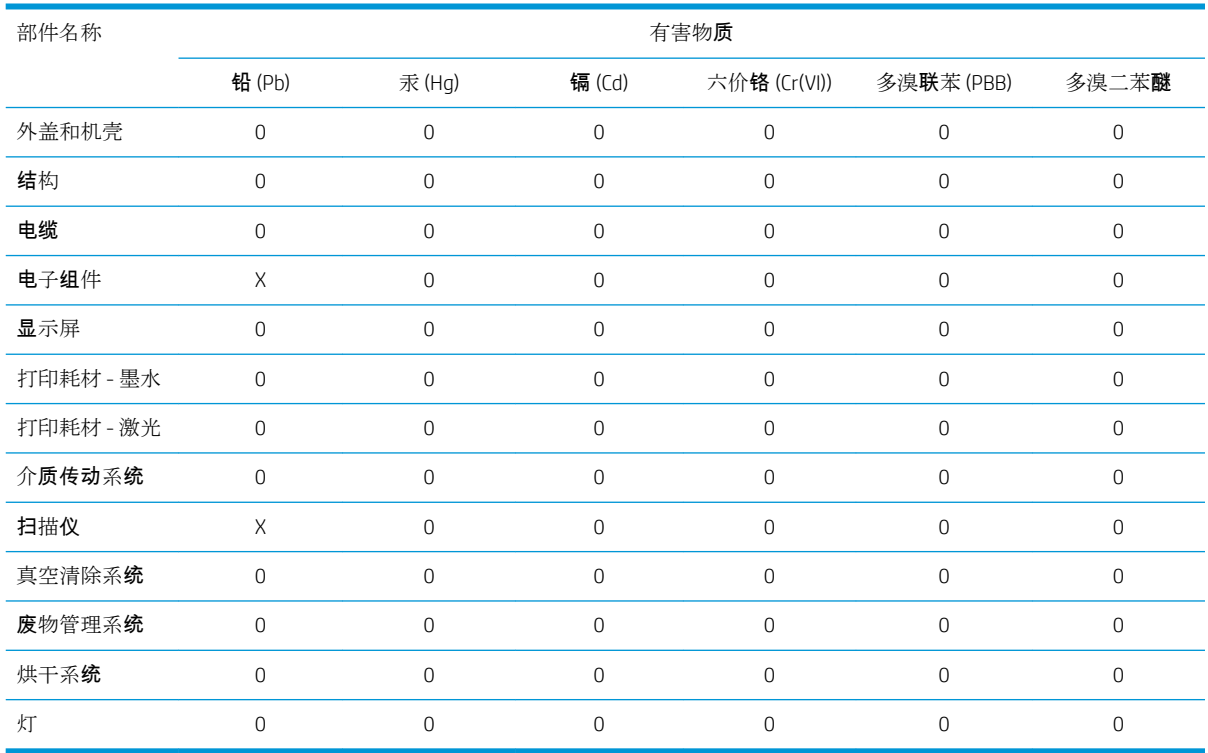

本表格依据 SJ/T 11364 的规定编制。

0:表示该有害物质在该部件所有均质材料中的含量均在 GB/T 26572 规定的限量要求以下。

X:表示该有害物质至少在该部件的某一均质材料中的含量超出 GB/T 26572 规定的限量要求。

此表中所有名称中含 "X" 的部件均符合欧盟 RoHS 立法。

注:环保使用期限的参考标识取决于产品正常工作的温度和湿度等条件

# <span id="page-16-0"></span>6 Avisos reguladores

# Número regulador del modelo

Debido a motivos reguladores de identificación, a su producto se le ha asignado un número regulador del modelo. El número de modelo regulatorio del producto es BCLAA-1508. Este número no debe confundirse con el nombre de mercado (impresora HP DesignJet) ni con los números de producto (como Z####X, donde Z y X son cualquier letra y # cualquier número).

# Emisiones de ruido del producto

El nivel de presión del sonido en la posición del transeúnte (LpA según ISO 7779) es < 70 dB(A).

# EE. UU.: Compatibilidad electromagnética

#### FCC statements

The U.S. Federal Communications Commission (in 47 cfr15.105) has specified that the following notices be brought to the attention of users of this product.

This device complies with part 15 of the FCC Rules. Operation is subject to the following two conditions: (1) This device may not cause harmful interference, and (2) this device must accept any interference received, including interference that may cause undesired operation.

Shielded cables: Use of shielded data cables is required to comply with the Class B limits of Part 15 of the FCC Rules.

**A** PRECAUCIÓN: Pursuant to Part 15.21 of the FCC Rules, any changes or modifications to this equipment not expressly approved by the HP Company may cause harmful interference and void the FCC authorization to operate this equipment.

**WE NOTA:** This equipment has been tested and found to comply with the limits for a Class B digital device, pursuant to part 15 of the FCC Rules. These limits are designed to provide reasonable protection against harmful interference in a residential installation. This equipment generates, uses, and can radiate radio frequency energy and, if not installed and used in accordance with the instructions, may cause harmful interference to radio communications. However, there is no guarantee that interference will not occur in a particular installation. If this equipment does cause harmful interference to radio or television reception, which can be determined by turning the equipment off and on, the user is encouraged to try to correct the interference by one or more of the following measures:

- Reorient the receiving antenna.
- Increase the separation between the equipment and the receiver.
- Connect the equipment into an outlet on a circuit different from that to which the receiver is connected.
- Consult your dealer or an experienced radio/TV technician.

<span id="page-17-0"></span>For further information, contact:

Manager of Corporate Product Regulations

HP Inc.

1501 Page Mill Road, Palo Alto, CA 94304, USA

(650) 857-1501

# Exposición a radiación de radiofrecuencia

**A PRECAUCIÓN:** La energía de salida irradiada de este dispositivo está muy por debajo de los límites de exposición a radiofrecuencias de la FCC. Sin embargo, el dispositivo debe usarse de manera tal que se reduzca la probabilidad de contacto humano durante el funcionamiento normal. Este producto y cualquier antena externa conectada, si es compatible, deberá ubicarse de manera tal que se reduzca al mínimo el potencial de contacto humano durante la operación normal. Para evitar la posibilidad de exceder los límites de exposición a radiofrecuencias de la FCC, la proximidad a la antena no debe ser menor de 20 cm (8 pulgadas) durante la operación normal.

# Canadá: Compatibilidad electromagnética

#### Normes de sécurité

Le présent appareil numérique n'émet pas de bruits radioélectriques dépassant les limites applicables aux appareils numériques de Classe B prescrites dans le réglement sur le brouillage radioélectrique édicté par le Ministère des Communications du Canada.

#### Declaración de DOC

This digital apparatus does not exceed the Class B limits for radio noise emissions from digital apparatus set out in the Radio Interference Regulations of the Canadian Department of Communications.

# Canadá: Inalámbrico

#### Notice to users

Under Industry Canada regulations, this radio transmitter may only operate using an antenna of a type and maximum (or lesser) gain approved for the transmitter by Industry Canada. To reduce potential radio interference to other users, the antenna type and its gain should be so chosen that the equivalent isotropically radiated power (e.i.r.p.) is not more than that necessary for successful communication.

This device complies with Industry Canada licence-exempt RSS standard(s). Operation is subject to the following two conditions: (1) this device may not cause interference, and (2) this device must accept any interference, including interference that may cause undesired operation of the device.

 $\Lambda$  iADVERTENCIA! Exposure to Radio Frequency Radiation. The radiated output power of this device is below the Industry Canada radio frequency exposure limits. Nevertheless, the device should be used in such a manner that the potential for human contact is minimized during normal operation.

To avoid the possibility of exceeding the Industry Canada radio frequency exposure limits, human proximity to the antennas should not be less than 20 cm (8 inches).

#### Note à l'attention des utilisateurs

Conformément au Règlement d'Industrie Canada, cet émetteur radioélectrique ne peut fonctionner qu'avec une antenne d'un type et d'un gain maximum (ou moindre) approuvé par Industrie Canada. \$fin de réduire le <span id="page-18-0"></span>brouillage radioélectrique potentiel pour d'autres utilisateurs, le type d'antenne et son gain doivent être choisis de manière à ce que la puissance isotrope rayonnée équivalente (p.i.r.e.) ne dépasse pas celle nécessaire à une communication réussie.

Cet appareil est conforme aux normes RSS exemptes de licence d'Industrie Canada. Son fonctionnement dépend des deux conditions suivantes : (1) cet appareil ne doit pas provoquer d'interférences nuisibles et (2) doit accepter toutes interférences reçues, y compris des interferences pouvant provoquer un fonctionnement non souhaité de l'appareil.

AVERTISSEMENT relatif à l'exposition aux radiofréquences. La puissance de rayonnement de cet appareil se trouve sous les limites d'exposition de radiofréquences d'Industrie Canada. Néanmoins, cet appareil doit être utilisé de telle sorte qu'il soit mis en contact le moins possible avec le corps humain.

Afin d'éviter le dépassement éventuel des limites d'exposition aux radiofréquences d'Industrie Canada, il est recommandé de maintenir une distance de plus de 20 cm entre les antennes et l'utilisateur.

# Aviso sobre normativas de la Unión Europea

Los productos con la marca CE cumplen con las siguientes Directivas de la Unión Europea:

- Directiva R&TTE 1999/5/EC (antes de junio de 2017)
- Directiva RED 2014/53/EU (después de junio de 2017)
- Directiva RoHs 2011/65/EU.
- Directiva de diseño ecológico 1999/5/CE

El cumplimiento de esas normativas implica la conformidad con los estándares europeos armonizados (Normas europeas) que se incluyen en la lista de Declaración de conformidad de la UE emitida por HP para este producto o la familia de productos y disponible (en inglés solamente) con la documentación del producto o bien en el siguiente sitio web:<http://www.hp.com/go/certificates> (buscar con el nombre del modelo de producto o su número regulador del modelo [RMN], que encontrará en la etiqueta de regulaciones). El cumplimiento se indica mediante una de las siguientes marcas de conformidad ubicadas en el producto.

El cumplimiento de las normas CE de este producto sólo es válido si se utiliza con un adaptador de CA adecuado, con la marca CE, provisto por HP.

La impresora HP DesignJet T730 y la impresora multifunción HP DesignJet serie T830 se han especificado para funcionar en la banda de frecuencia inalámbrica de 2,4 GHz (802.11 b/g/n).

Bandas de frecuencia que utilizan los equipos de radio: 2400 – 2483.5 MHz.

Potencia de radiofrecuencia máxima que transmiten las bandas de frecuencias que utilizan los equipos de radio: menos de 20 dBm.

El punto de contacto para cuestiones normativas es:

HP Deutschland GmbH, HQ-TRE, Schickardstrasse 32, 71034 Böblingen, Alemania

#### Dinamarca

For tilslutning af de øvrige ledere, se medfølgende installationsvejledning.

### Argentina

La ficha de alimentación funciona como dispositivo de desconexión, la misma debe ser conectada a un tomacorriente fácilmente accesible luego de la instalación del aparato.

#### <span id="page-19-0"></span>China: Altitud

仅适用于海拔 2000 米以下地区安全使用

#### China: Declaración de EMI Clase B

#### 本设备符合中国无线电干扰技术标准信息 技术设备B级发射限值要求。

#### Corea: Declaración de EMI

이 기기는 업무용 환경에서 사용할 목적으로 적합성평가를 받은 기기로서 가정용 환경에서 사용하는 경 우 전파간섭의 우려가 있습니다.

#### Corea: Inalámbrico: aviso a los usuarios

무선 적용 제품 : RRA statement for Wireless Device

해당 무선 설비는 전파 혼신 가능성이 있으므로 인명안전과 관련된 서비스는 할 수 없음

(무선 모듈 제품이 설치되어 있는 경우)

#### Japón: Declaración VCCI Clase B

この装置は、クラスB機器です。この装置は、住宅環境で使用することを目的としていますが、こ の装置がラジオやテレビジョン受信機に近接して使用されると、受信障害を引き起こすことがあり ます。 取扱説明書に従って正しい取り扱いをして下さい。

 $VCCI-B$ 

#### Japón: Advertencia de cable de alimentación y seguridad

製品には、同梱された電源コードをお使い下さい。 同梱された電源コードは、他の製品では使用出来ません。

#### Japón: Aviso a usuarios

この機器は技術基準適合証明又は工事設計認証を受けた無線設備を搭載しています。

#### Taiwán: Aviso a usuarios

低功率電波輻射性電機管理辦法:

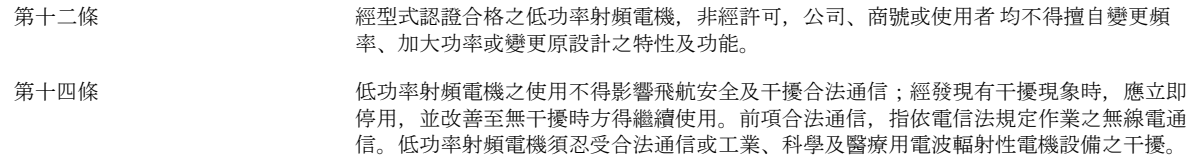

# <span id="page-20-0"></span>Rusia: Aviso a usuarios

Существуют определенные ограничения по использованию беспроводных сетей (стандарта 802.11 b/g) с рабочей частотой 2,4 ГГц: Данное оборудование может использоваться внутри помещений с использованием диапазона частот 2400-2483,5 МГц (каналы 1-13). При использовании внутри помещений максимальная эффективная изотропно–излучаемая мощность (ЭИИМ) должна составлять не более 100мВт.

# Brasil

#### Aviso aos usuários

Este equipamento opera em caráter secundário, isto é, não tem direito à proteção contra interferência prejudicial, mesmo de estações do mesmo tipo, e não pode causar interferência a sistemas operando em caráter primário (Res.ANATEL 282/2001).

### **México**

#### Aviso para los usuarios

La operación de este equipo está sujeta a las siguientes dos condiciones: (1) es posible que este equipo o dispositivo no cause interferencia perjudicial y (2) este equipo o dispositivo debe aceptar cualquier interferencia, incluyendo la que pueda causar su operación no deseada.

Para saber el modelo de la tarjeta inalámbrica utilizada, revise la etiqueta regulatoria de la impresora.